## **Download free Photoshop 2021 (Version 22.4) With Activation Code 2022**

Installing Adobe Photoshop is relatively easy and can be done in a few simple steps. First, go to Adobe's website and select the version of Photoshop that you want to install. Once you have the download, open the file and follow the on-screen instructions. Once the installation is complete, you need to crack Adobe Photoshop. To do this, you need to download a crack for the version of Photoshop that you want to use. Once you have the crack, open the file and follow the instructions to apply the crack. After the crack is applied, you can start using Adobe Photoshop. Be sure to back up your files since cracking software can be risky. With these simple steps, you can install and crack Adobe Photoshop.

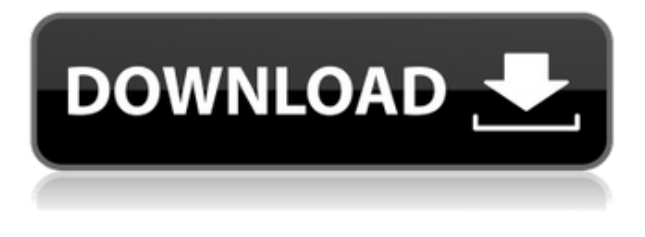

But while Photoshop does provide a set of state-of-art features, the program's performance is often slow. Indeed, for some tasks it's painfully slow. "Lightroom," on the other hand, has sometimes been known for its performance. In this article, I'll discuss how to increase the performance of Photoshop for professional photographers. Adobe Photoshop is a professional image editing program that lets you produce both simple and more advanced work. It is organized into a series of panels that display specific portions of an image at any one time, and the tools for editing that part of the image are grouped in the panel. The latest version has brought over a number of improvements, most of which address the possible selection and use of a blending and masking effect created within a canvas. It will be essential as more and more designers begin to use photoshop to create websites, magazines, etc. It facilitates a new way of thinking and your creativity will continue to grow with the capabilities of the program. If you are already using this tool, go ahead and upgrade, LiveCycle will become a necessity, especially if you work with watermarking. Adobe has added some great new features in CS6. CS6 has a new brush engine. If you have been a long time Adobe user you are probably familiar with the Draw tools, with the Nonsolid, Solid and Stroke selections. With the new Brush Engine, you can use both Paint brushes and Calligraphic brushes. With the addition of realistic skin brushes it will be simpler than ever to create realistic looking human and animal brushes. If your an artist you will LOVE the Brush Engine. If you are just getting into Photoshop, or want a fresh start, this is what you should start with. I can't quit using it.

## **Download free Photoshop 2021 (Version 22.4)Activation Serial Number Full Torrent x32/64 2023**

## **What is the graphical user interface of Photoshop?**

The graphical user interface is the part of Software that allows user interaction. In layman terms, the "interface" allows for interaction of the Software with the user. For example, when a user clicks on a button it takes them to the next function that is available on the Software. **What It Does:** Designers all over the world are constantly using Photoshop to build and create. With Photoshop for mobile, you're no longer isolated in your desktop or laptop. Just connect your phone to your computer via USB and instantly access all of your invaluable tools from the palm of your hand! With Photoshop for mobile, your desktop is always at your fingertips – even when you're editing on the go. When creating a nail polish look, you want your new logo to shine, but you may not have the right tools on hand. This tutorial is a step by step guide to creating a simple logo using Photoshop and Adobe Illustrator. We will use a simple vector grid, color variation, and simple shapes to build an abstract logo that is easy to repeat and edit. If you've never worked with Adobe Illustrator, check out our introduction to File Header . **What It Does:** Photoshop is a photo editing and graphics design software that combines sophisticated features with intuitive user interface. It is the best quality software that is commonly used for photo retouching and image editing. With the power of its tools, you can organize, manage, and enhance your photos. 933d7f57e6

## **Download free Photoshop 2021 (Version 22.4)Patch With Serial Key License Key x32/64 {{ latest updaTe }} 2022**

Adobe launched Photoshop Elements back in February 2003. It was the first new version of the product since 2007. The launch of Elements was also the first step towards the launch of its subscription-based version, Adobe Photoshop Creative Cloud. Now that you're familiar with the difference between a 50-megapixel and an 8K-resolution photo, you might be wondering how to make the jump from a low-quality, resolution-deficient photo to something that looks like it's taken from a DSLR. Once you get a taste of Elements (or any other photo editor) and learn the ropes, you can tweak and manipulate images to your heart's content, bringing them to life onscreen, web, and everything in between. Effects are an inevitable part of the artistic process. With Photoshop Elements, you can play around, tweak, and customize the look of your images to create everything from completely natural landscapes to terrifying monsters. You can even colorize black-and-white photos, greatly enlivening an otherwise drab set of visuals. There are more than a few cool plug-ins to customize your workflow here, too. Whichever model you prefer, you can create composites which is Photoshop lingo for creating or building images that contain more than one image layer. Think of a composer who takes a cover image and adds in a more clever song. Photoshop Elements also comes with a few new features that make it easier to combine layers and see important layer properties. In addition, you can even enhance your photo shots by adding and adjusting tone and brightness settings. Oh, and did we mention that you can add text to your photos, creating titles, captions, and more? And any photo, regardless of its resolution, can be saved as a PDF document.

download photoshop for pc 7.0 download photoshop 7.0 serial key download photoshop 7.0 serial number download photoshop adobe 7.0 download photoshop 7.0 with serial number download photoshop 7.0 with crack download photoshop 7.0 with serial key download photoshop 7.0 windows 10 download photoshop 7.0.exe www.download photoshop 7.0

A comprehensive, user-oriented, photo image editing guide, this complete CS6 training covers Photoshop functions, settings, tools, and settings to help you create, edit, design, or even combine photos. Photoshop is a free tool that enables designers and photographers to edit photos in ways they've never been able to before. This handbook uses a number of feature sets to show users how they work. With the overwhelming reach of the Internet, a lot of things are connected within the digital realm but one thing that people cannot delete is a link between a book and its digital library. In the digital library, the book can be accessed and read as often as the user wants without being charged. The new features of Photoshop, **Lightroom** from Adobe, are part of Adobe Creative Cloud. Given the list of features below, the user can easily identify. For example, when one needs to edit and change some image, one can get the transformed image that is suitable for outputting to web or other digital platforms. After this, one can edit that image to create new output images. This is the help of the Cloud technology. Adobe including Photoshop in its package, one can write down the code in some programming languages, like JavaScript, JavaScript, Java, Python, and others. Thus, one can develop an application for both on and off-line. The code also allows you to use the image editing feature of Photoshop. Feel free to peruse the various tutorials at their website for extra assistance (and maybe learn a thing or two). However, you should note that the tutorials are somewhat out of date now that CS20 is hitting the streets.

After you create a simple document you can change its size and format. By simply pressing and holding Ctrl+C, select the option, where you can change the dimensions and type of your document. Then, either drag the desired image from the program's files to the new document section or insert the desired image in the tool. To begin the process, click the layers control button and select the Copy button. Selecting the reverse checkbox means that the copy will not be copied. In the case you make a copy you will have two identical layers. To merge layers, two layers will swap contents. When you merge layers, you will not lose any layers or content. Once you are done you can save or export the file to your desired format or destination. The basics of the material are not limited to just the image, but the entire frame of the project is one of its primary features. You can use the features of any of the DVD project to adjust the position of the project.

- Camera Raw Photoshop Camera Raw is a converted version of the raw file format saved with a camera.
- Canvas Size Photoshop can create different sizes for a canvas, including the full screen size, a portion of the screen, and custom sizes.
- Clipping Mask A clipping mask is the tool used to blend one photo (or layer) over an existing one.
- File Type In Photoshop, file types are used to determine a specific grouping of data in a program. There are two types of file types, image and graphics.
- Layer A layer is a collection of assets different types of files, like text, shapes, photographs that you can apply to a canvas.
- Layers panel A way to separate layers in Photoshop.
- Layers palette Some photo editing tools work better if a photo is broken down into layers.
- Metadata Metadata is the information stored together with a file's data.
- Mask Masking is the process of creating a blank canvas in a photo that will let you erase parts of the photo directly, or only the parts that should be visible.
- Paths Clipping paths are Z-coordinate frames, or paths, used to create images that are smooth around edges and corners.
- Paths panel Some tools can look for paths within images.
- Photo In or Out In Photoshop, filters and effects are applied to the image or photo content.
- Photo Layout Photoshop adds a grid to pages for easier editing. You can define the number of rows and columns in your layout and you can change which grid the tools see. Photo Layout works when you are creating a new photo or when you have already created a photo with a defined layout.
- Preset Photoshop uses presets when editing photos. Pre-sets are similar to brushes in art programs, but they are specific to different part of a photo.
- Resolution Resolutions define how many pixels make a specific picture.
- Save for Web Some image types are not suitable for a variety of reasons, but they still may work well for the web (and a variety of other uses). Save for Web is a file type that is specifically designed for the web.
- Save as Type Save for web files are automatically optimized for the web
- Unadjusted Unadjusted files maintain the photo's original appearance as much as possible without changing the quality or color.

[https://techplanet.today/post/minecraft-175-cracked-full-installer-online-server-list-key-generator-exc](https://techplanet.today/post/minecraft-175-cracked-full-installer-online-server-list-key-generator-exclusive) [lusive](https://techplanet.today/post/minecraft-175-cracked-full-installer-online-server-list-key-generator-exclusive)

[https://new.c.mi.com/th/post/755711/Swansoft\\_Cnc\\_Simulator\\_Keygen\\_EXCLUSIVE\\_Download](https://new.c.mi.com/th/post/755711/Swansoft_Cnc_Simulator_Keygen_EXCLUSIVE_Download) [https://new.c.mi.com/ng/post/32976/Sap\\_R3\\_License\\_And\\_Object\\_Key\\_Generator\\_V2\\_0\\_\\_\\_FUL](https://new.c.mi.com/ng/post/32976/Sap_R3_License_And_Object_Key_Generator_V2_0___FUL) [https://new.c.mi.com/my/post/406264/La\\_Entrevista\\_Clinica\\_Gerard\\_Poussin\\_Pdf\\_REPACK](https://new.c.mi.com/my/post/406264/La_Entrevista_Clinica_Gerard_Poussin_Pdf_REPACK) [https://new.c.mi.com/th/post/758577/Molecular\\_Biology\\_Genes\\_To\\_Proteins\\_Burton\\_E\\_Tropp](https://new.c.mi.com/th/post/758577/Molecular_Biology_Genes_To_Proteins_Burton_E_Tropp)

[https://new.c.mi.com/my/post/407873/CRACK\\_4k\\_Video\\_Downloader\\_3401400\\_Crack\\_PreActivat](https://new.c.mi.com/my/post/407873/CRACK_4k_Video_Downloader_3401400_Crack_PreActivat) [https://new.c.mi.com/my/post/407868/Serial\\_Key\\_Radmin\\_35\\_147\\_TOP](https://new.c.mi.com/my/post/407868/Serial_Key_Radmin_35_147_TOP) <https://techplanet.today/post/windows-loader-v2-2-2-by-daz-crack-download-free-pc> [https://new.c.mi.com/global/post/476108/Manual\\_Del\\_Derecho\\_Romano\\_Emilssen\\_Pdf\\_HOT](https://new.c.mi.com/global/post/476108/Manual_Del_Derecho_Romano_Emilssen_Pdf_HOT) <https://techplanet.today/post/directory-lister-enterprise-2390-patch-fix> https://new.c.mi.com/my/post/406259/Cue Rmx 2\_5\_By\_Cioce\_1280x768zip [https://new.c.mi.com/th/post/758572/Download\\_Usb\\_Dongle\\_Backup\\_And\\_Recovery\\_2012\\_Pro\\_C](https://new.c.mi.com/th/post/758572/Download_Usb_Dongle_Backup_And_Recovery_2012_Pro_C)

The newest version of Adobe Photoshop includes a new feature for image correction called "Auto Smart Fix". This feature is made up of several new "Smart Fix" tools for not just image correction but also for image editing. This feature helps the users to fix their images perfectly and effectively, with the help of its new "Auto Smart Fix" technology. Adobe Photoshop: A Complete Course and Compendium of Features is your guide to creating, editing, and enhancing images and designs in Adobe Photoshop. Whether you're retouching a photograph, making a simulated chalk drawing, or creating a composite photo with a 3D drawing, Photoshop is the tool for you—and this book will teach you what you need to know. Adobe Photoshop Elements is a powerful image editing tool, with some similarities to Adobe Photoshop, but more limited features. It can be used for a variety of image editing tasks, from photo retouching to constructing graphics, including designing websites. It was originally designed to work with photos, but now it also supports video. Adobe Photoshop Elements 8: Digital Photography is your complete guide to all the newest features that Photoshop has to offer – whether you're using a point-and-shoot camera, DSLR, or advanced camcorder. Combined with the Photoshop Creatives CC service, you will be able to get access to many of the industry-leading innovations in Photoshop, including:

- Selection-based editing tools designed to level the playing field for non-photographers
- One-click image transforms powered by Adobe Sensei AI to effortlessly remove objects like people, pets and animals
- A new Smart Sharpen feature for images in the browser, directly in Photoshop
- New features in Adobe Flash Catalyst, a powerful toolset for developing and delivering digital media experiences

The sprawling task of explaining the features and capabilities of Photoshop can be quite daunting and an in-depth look at the software may need quite a bit of time. But if you are a power user and require a program that's extremely easy to use and reliable, Photoshop Elements would be the best software of choice for you. When high-powered Photoshop Elements is combined with Photoshop, it has the capability to use those technologies and even some more. However, a beginner can already start using most of the basic features right away. The set of techniques and tools are the syntax for any software. For instance, a new user only needs to learn one way of using this software. Photoshop is very useful for anybody who works in the creative industry and possess a knowledge of vector graphics. Photoshop requires a fair amount of knowledge to be learned and mastered. It uses a powerful graphics toolbox to achieve its peak potential, which made it a popular software for anyone who loves doing graphics and limited budgets. Photoshop is a most popular editing software for creating images and videos. Many people use it for design purposes such as logotypes, logos, wallpapers, simple pictures or some graphic designs and the like. Photoshop is capable of creating original works of art and people would try their best to do it. If you want to make your software specific, then you have to make your software independent of other software. In generic program, the user, should not be aware of the limitations of the software or the features that are applicable. Thus, the efficiency of the software to use is reduced if the user is presented with multiple features from other works.